# diagram style Yii framework

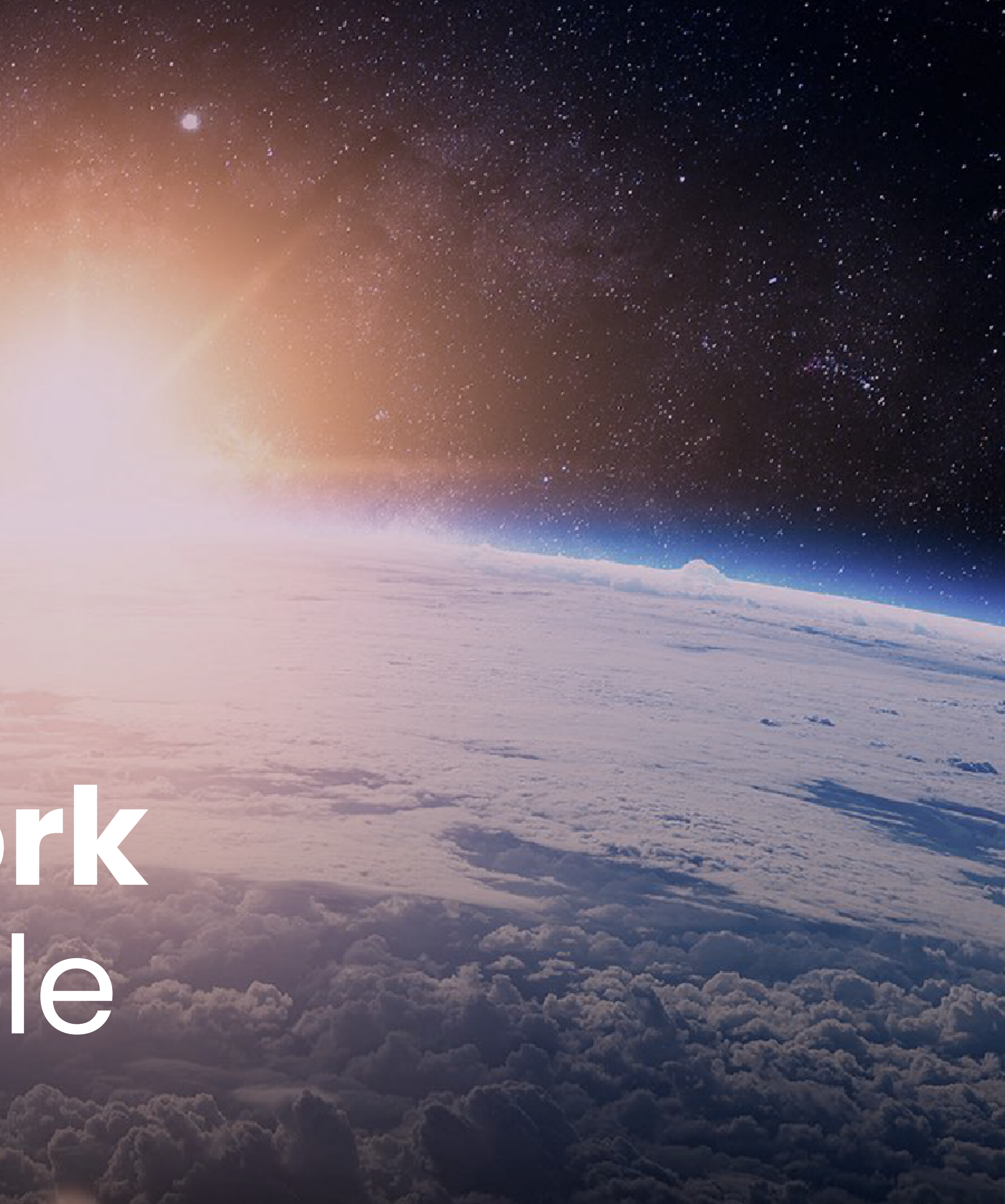

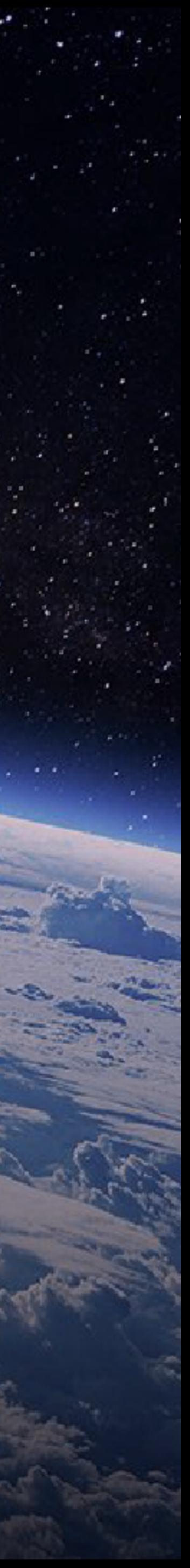

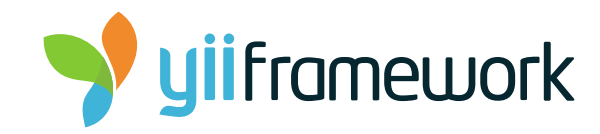

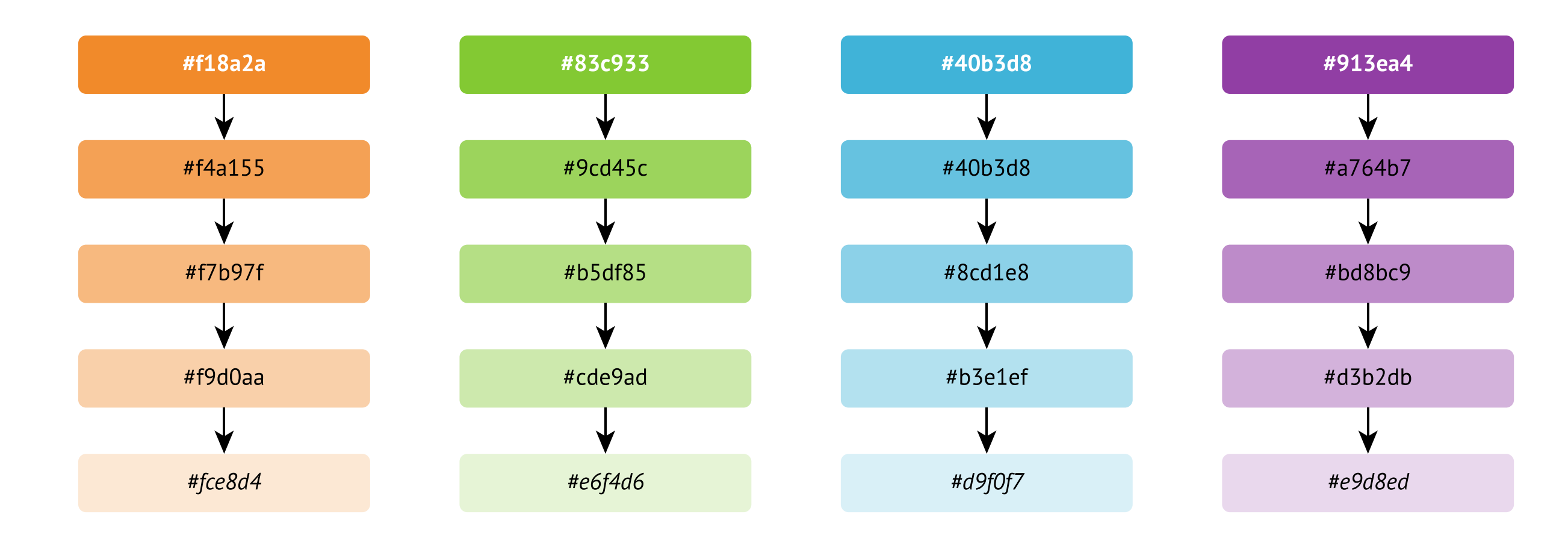

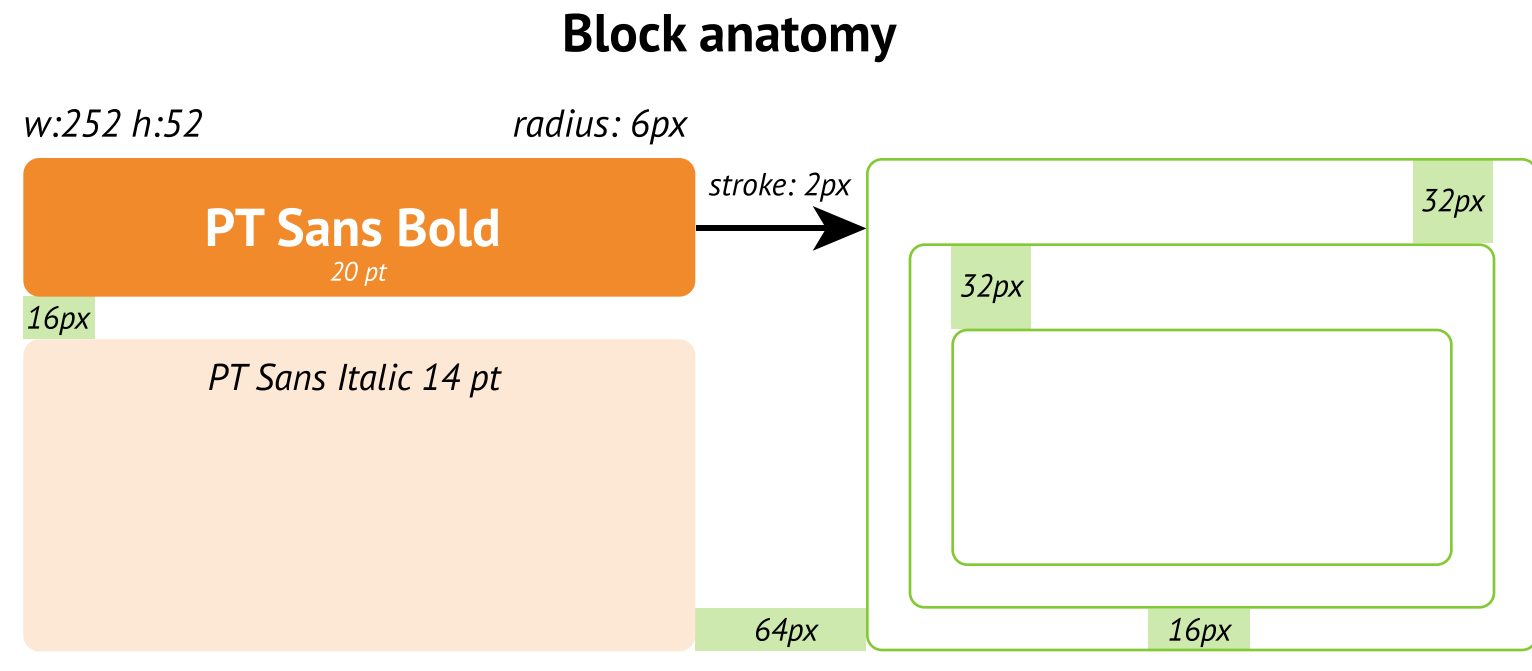

# awesomic:

# Colors

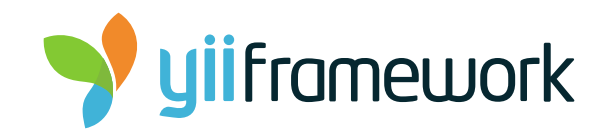

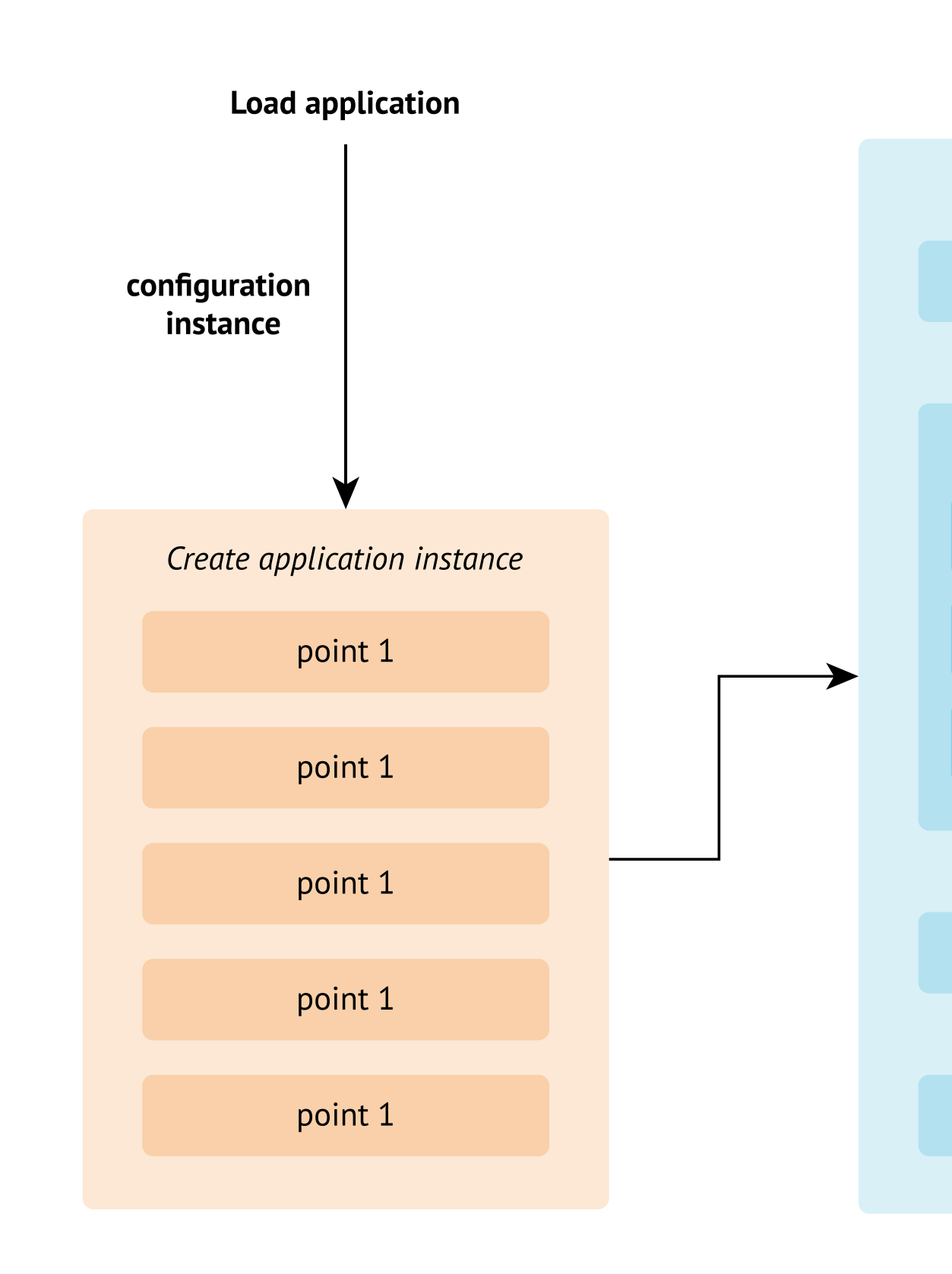

awesomic:

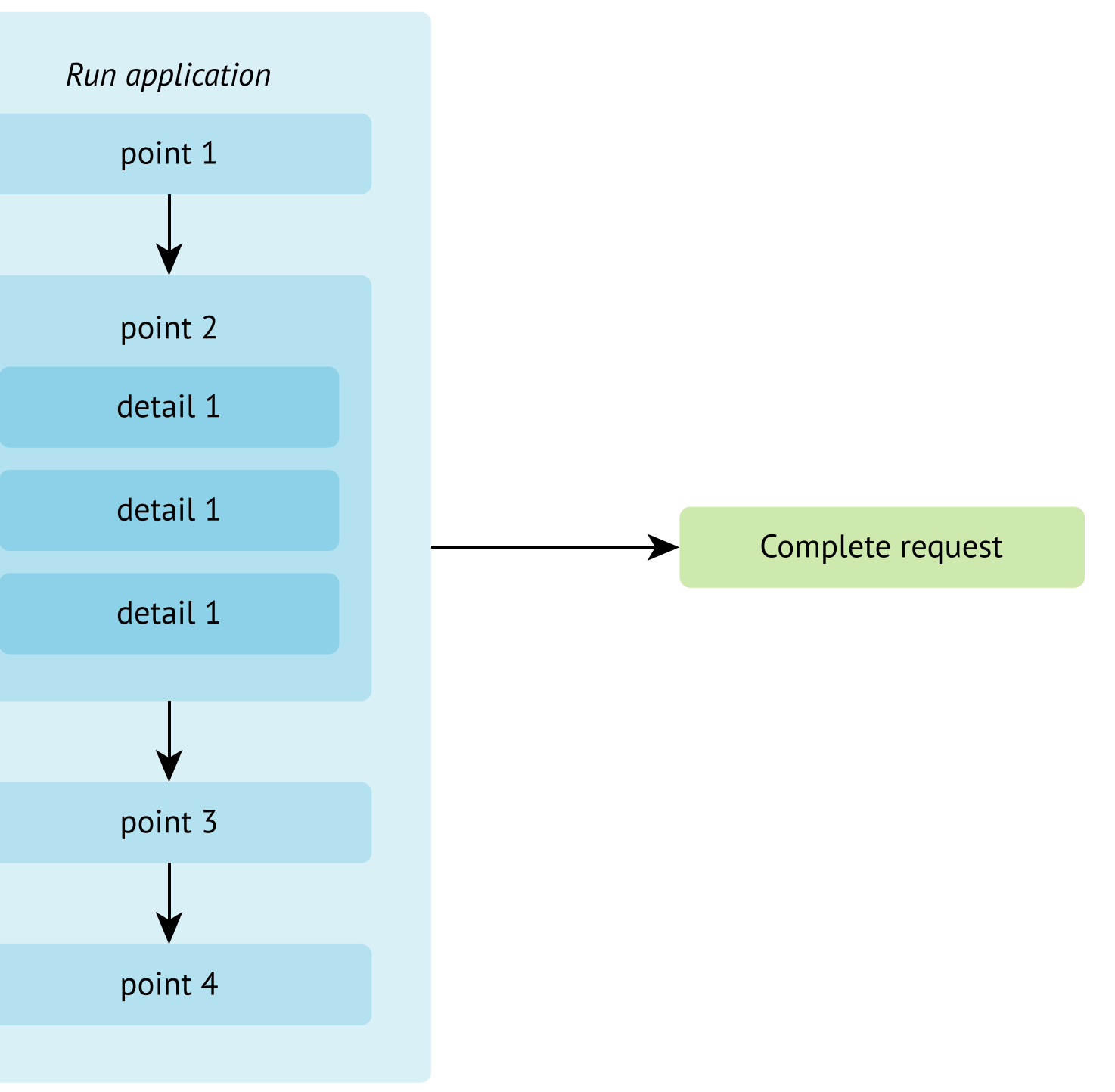

## ENTRY SCRIPT